# Introduction to Quantum Computing

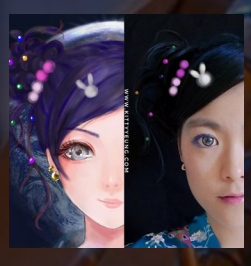

Kitty Yeung, Ph.D. in Applied Physics

Creative Technologist + Sr. PM Microsoft

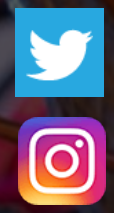

www.artbyphysicistkittyyeung.com @KittyArtPhysics @artbyphysicistkittyyeung

April 26, 2020 Hackaday, session 5

#### Class structure

- Comics on Hackaday Introduction to Quantum Computing every Wed & Sun
- 30 mins every Sun, one concept (theory, hardware, programming), Q&A
- Contribute to Q# documentation [http://docs.microsoft.com/quantum](https://nam06.safelinks.protection.outlook.com/?url=http%3A%2F%2Fdocs.microsoft.com%2Fquantum&data=02%7C01%7CKitty.Yeung%40microsoft.com%7C29071a1b22614fb9a5fc08d756671eb9%7C72f988bf86f141af91ab2d7cd011db47%7C1%7C0%7C637072873203036069&sdata=TcgDFSx31xZyVWqHazZYk%2BmL3eETZyZFtsmEbYZD9q0%3D&reserved=0)
- Coding through Quantum Katas <https://github.com/Microsoft/QuantumKatas/>
- Discuss in Hackaday project comments throughout the week
- Take notes

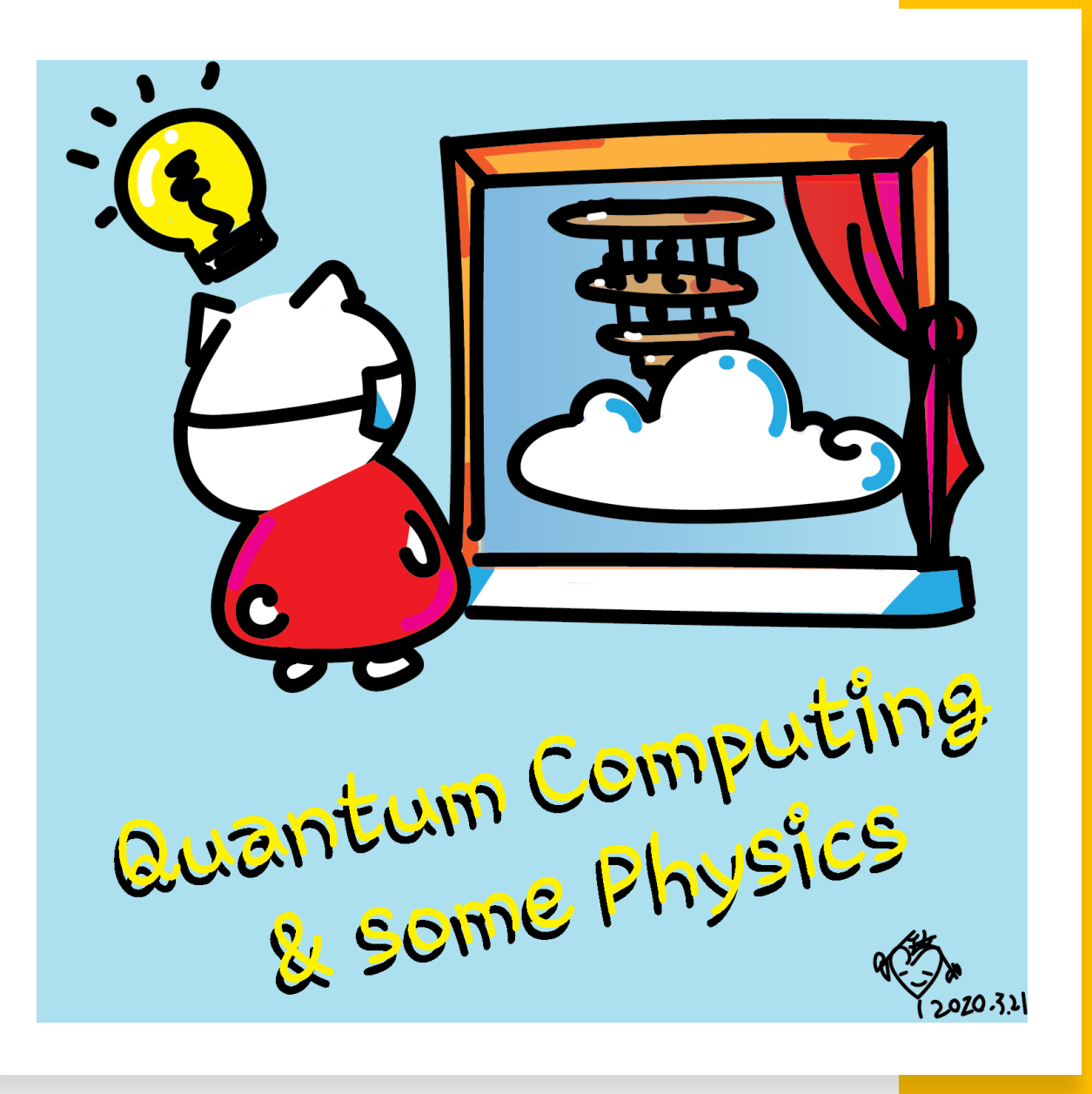

#### Gates (quantum operations)

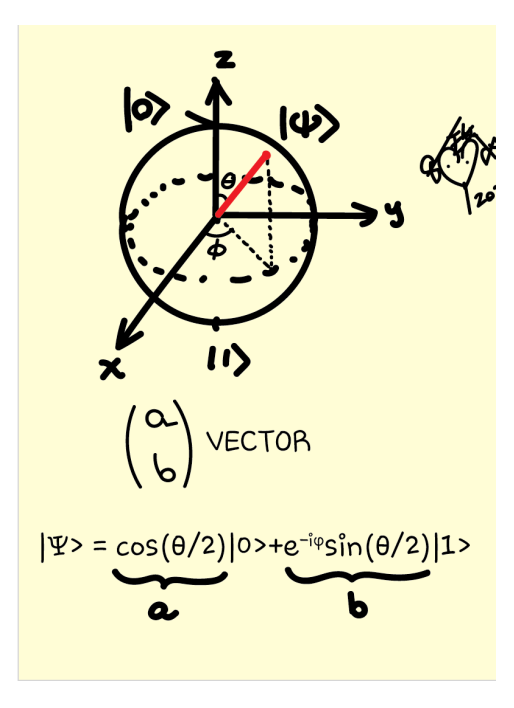

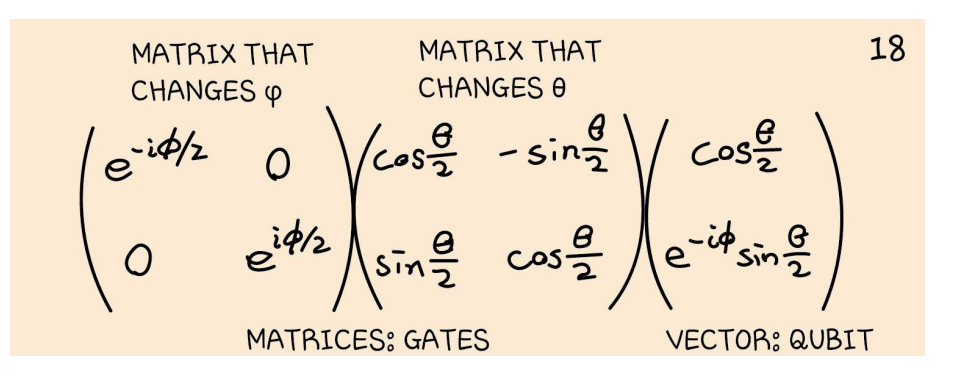

#### Hadamard H

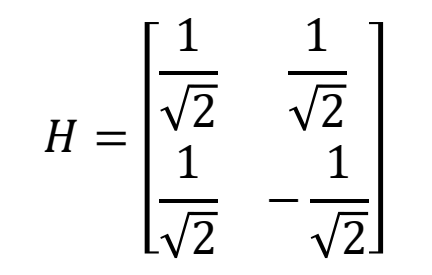

$$
H|0\rangle = \begin{bmatrix} \frac{1}{\sqrt{2}} & \frac{1}{\sqrt{2}} \\ \frac{1}{\sqrt{2}} & -\frac{1}{\sqrt{2}} \end{bmatrix} \begin{pmatrix} 1 \\ 0 \end{pmatrix}
$$

$$
= \begin{pmatrix} \frac{1}{\sqrt{2}} \\ \frac{1}{\sqrt{2}} \end{pmatrix} = \frac{1}{\sqrt{2}} \begin{pmatrix} 1 \\ 0 \end{pmatrix} + \frac{1}{\sqrt{2}} \begin{pmatrix} 0 \\ 1 \end{pmatrix}
$$

$$
= \frac{1}{\sqrt{2}} (|0\rangle + |1\rangle) \equiv |+\rangle
$$

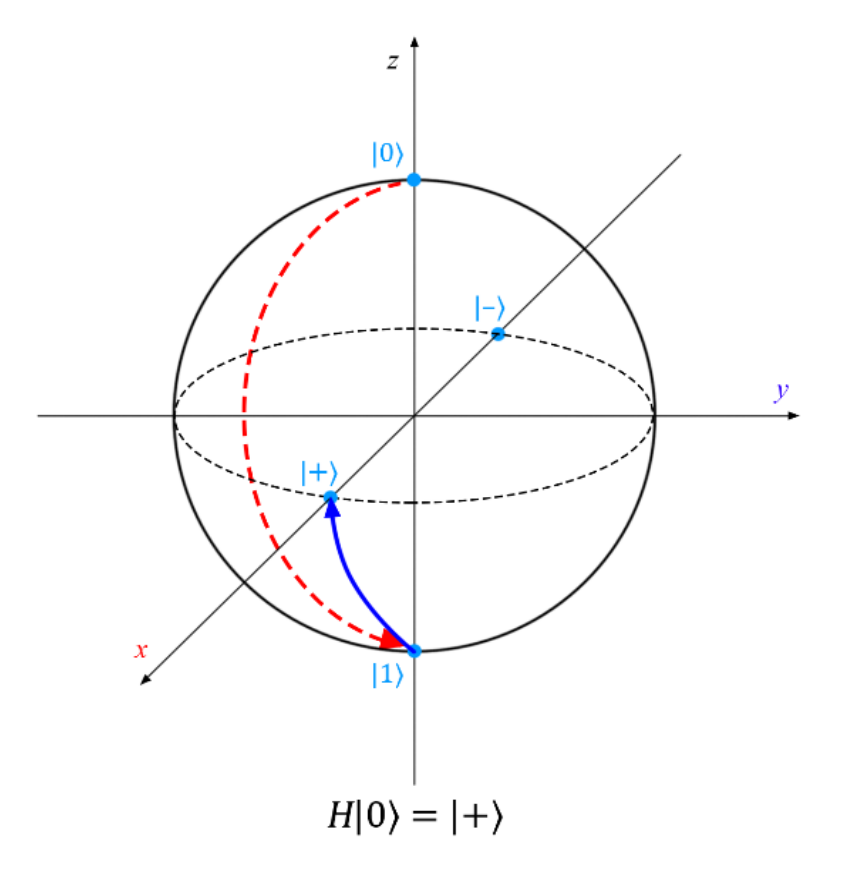

$$
H|1\rangle = \begin{bmatrix} \frac{1}{\sqrt{2}} & \frac{1}{\sqrt{2}} \\ \frac{1}{\sqrt{2}} & -\frac{1}{\sqrt{2}} \end{bmatrix} \begin{pmatrix} 0 \\ 1 \end{pmatrix}
$$

$$
= \frac{1}{\sqrt{2}} (|0\rangle - |1\rangle) \equiv |- \rangle.
$$

#### Pauli gates

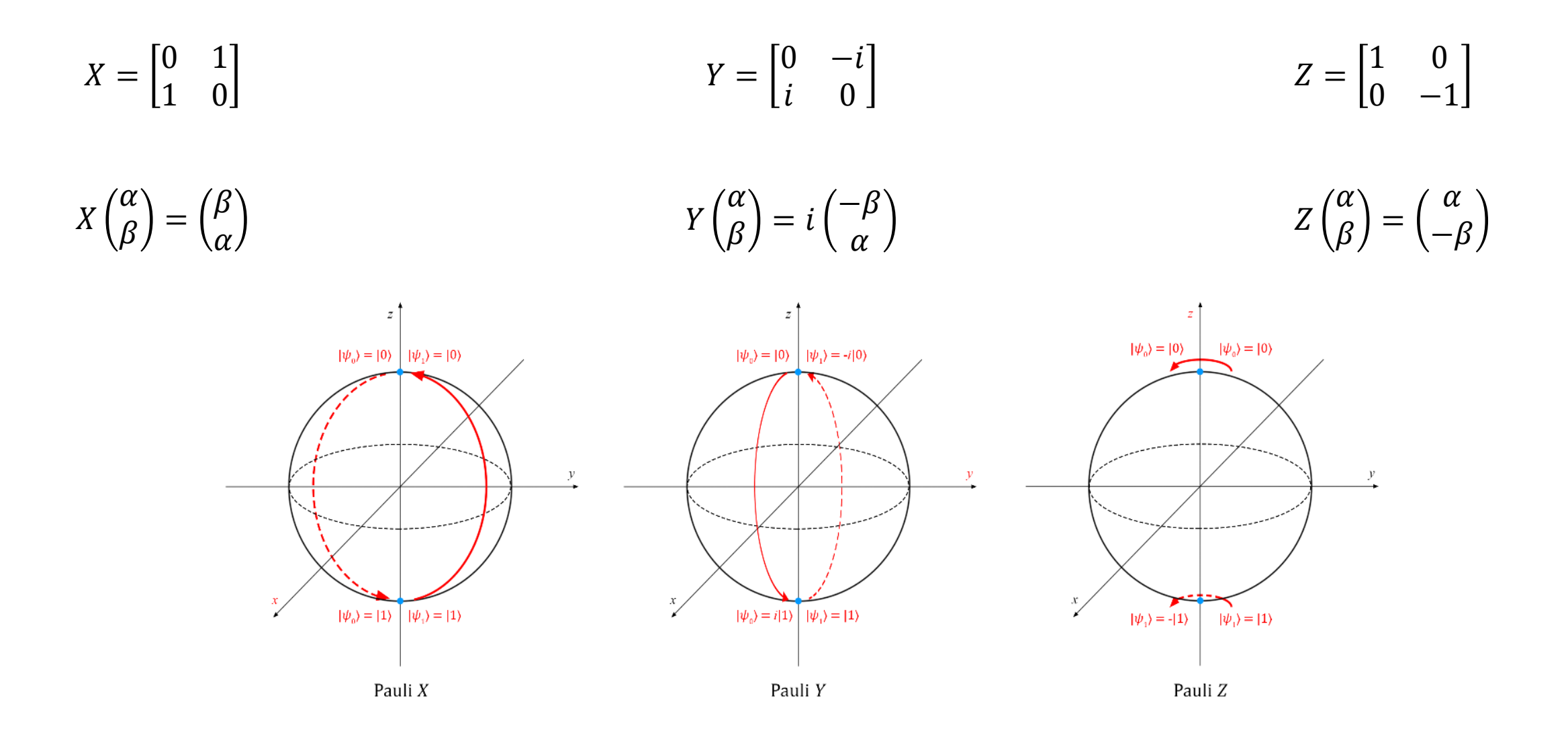

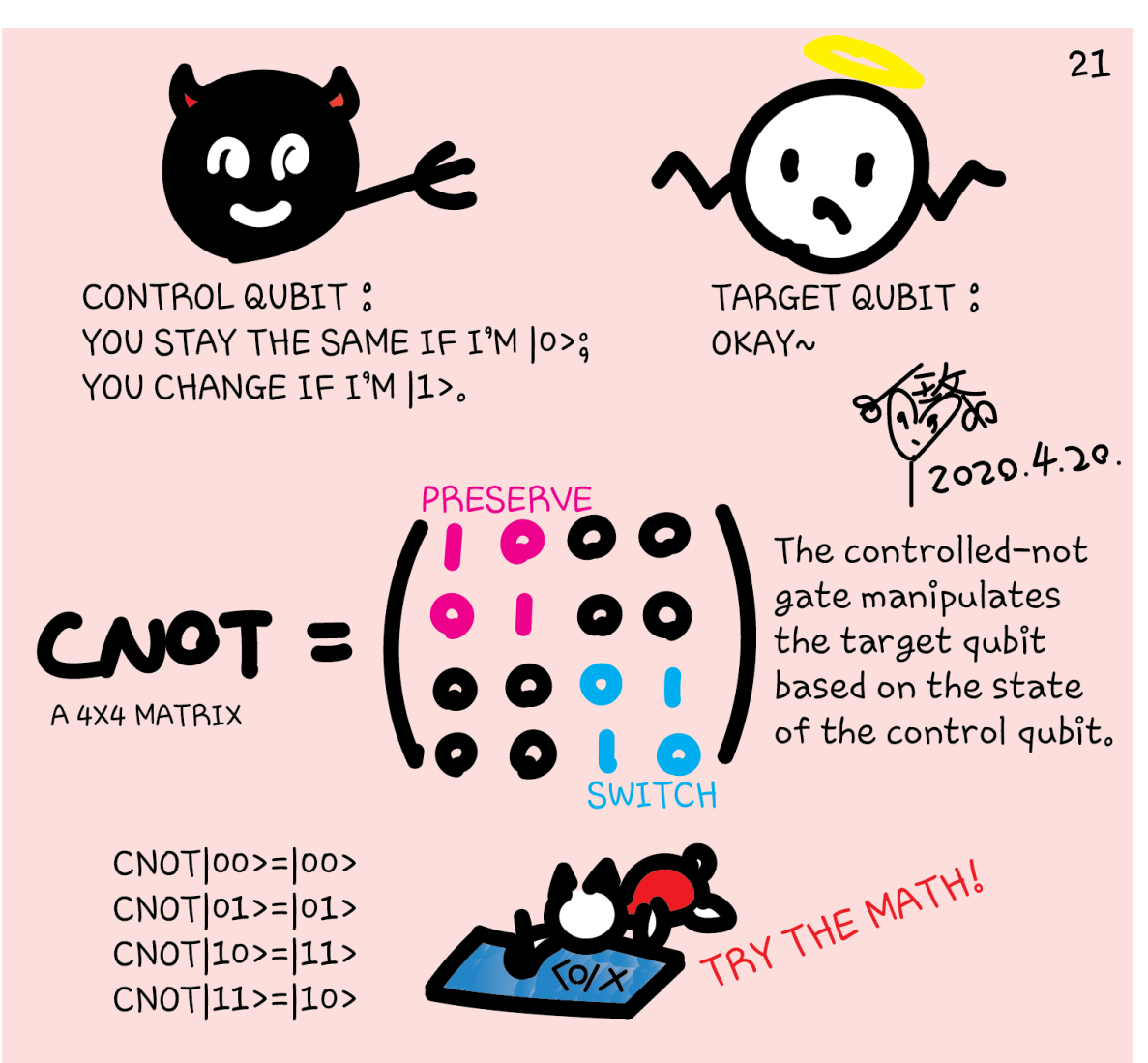

There are other controlled gates for multiple qubits you should look up. We highlight CNOT as it will be used in every(?) algorithm (sounds familiar?!)

#### **CNOT**

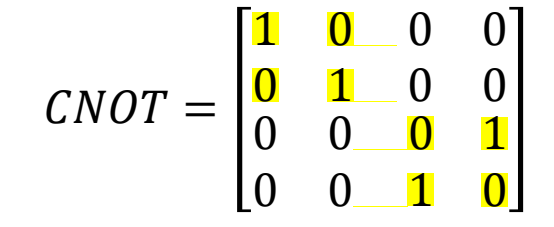

*Math insert - Matrix multiplication* -------------------------------------------------------------------

Gates are N by N matrices that multiply to state with  $2^N$  vector elements. They follow the rules such that

$$
\begin{pmatrix} a & b \\ c & d \end{pmatrix} \begin{pmatrix} x \\ y \end{pmatrix} = \begin{pmatrix} ax + by \\ cx + dy \end{pmatrix},
$$

$$
\begin{pmatrix} a & b & c \\ d & e & f \\ g & h & i \end{pmatrix} \begin{pmatrix} x \\ y \\ z \end{pmatrix} = \begin{pmatrix} ax + by + cz \\ dx + ey + fz \\ gx + hy + iz \end{pmatrix},
$$

and so on.

$$
CNOT|10\rangle = \begin{bmatrix} 1 & 0 & 0 & 0 \\ 0 & 1 & 0 & 0 \\ 0 & 0 & 0 & 1 \\ 0 & 0 & 1 & 0 \end{bmatrix} \begin{pmatrix} 0 \\ 0 \\ 1 \\ 0 \end{pmatrix} = \begin{pmatrix} 0 \\ 0 \\ 0 \\ 1 \end{pmatrix} = |11\rangle.
$$

Similarly,  $C|00\rangle = |00\rangle$ ,  $C|01\rangle = |01\rangle$  and  $C|11\rangle = |10\rangle$ .

## Circuit representation

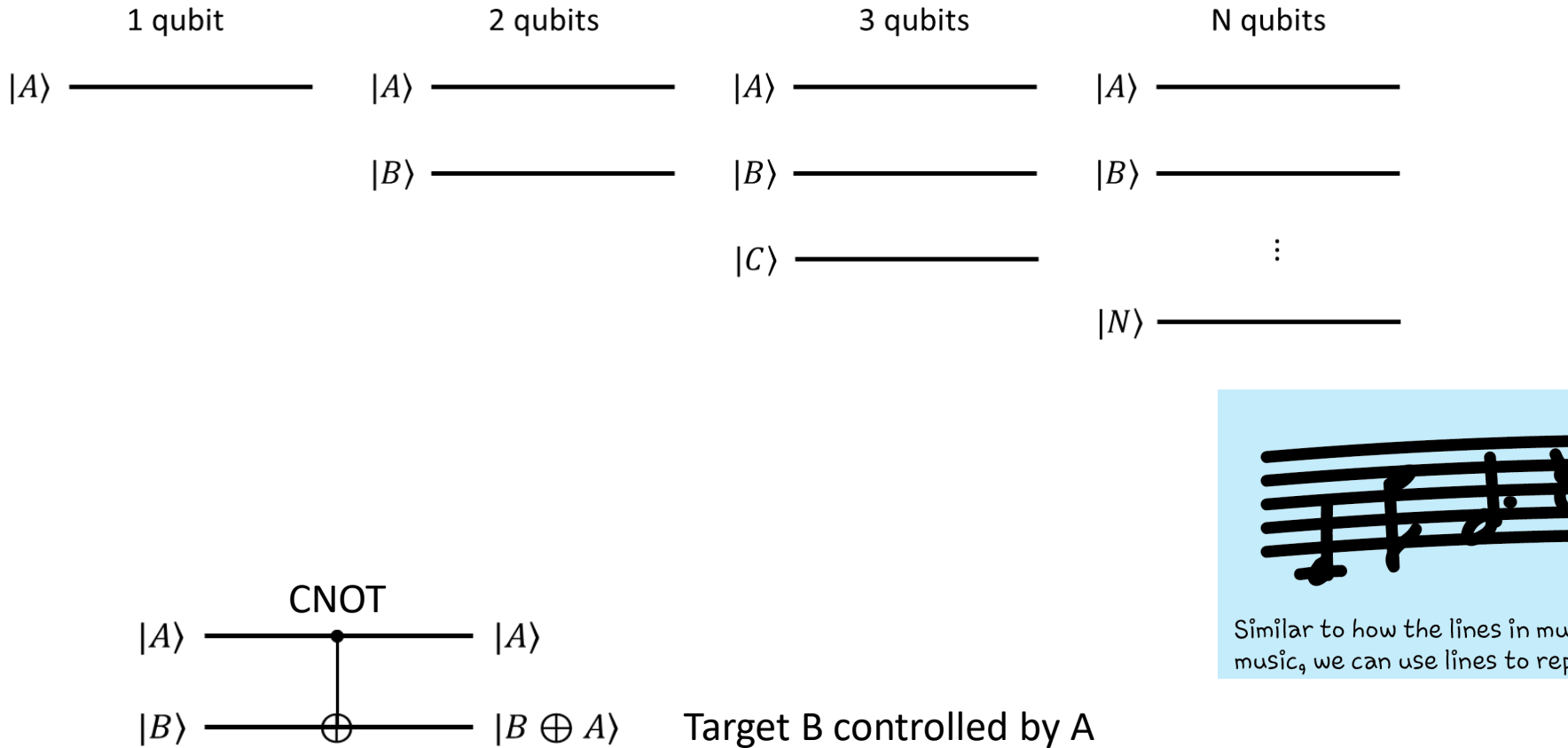

22 The Bloch sphere is no longer useful when we look at more than one qubit. But we have another graphic representation to use for multi-qubit systems.

Similar to how the lines in music scores denote the time-evolving music, we can use lines to represent the time-evolving qubit states:

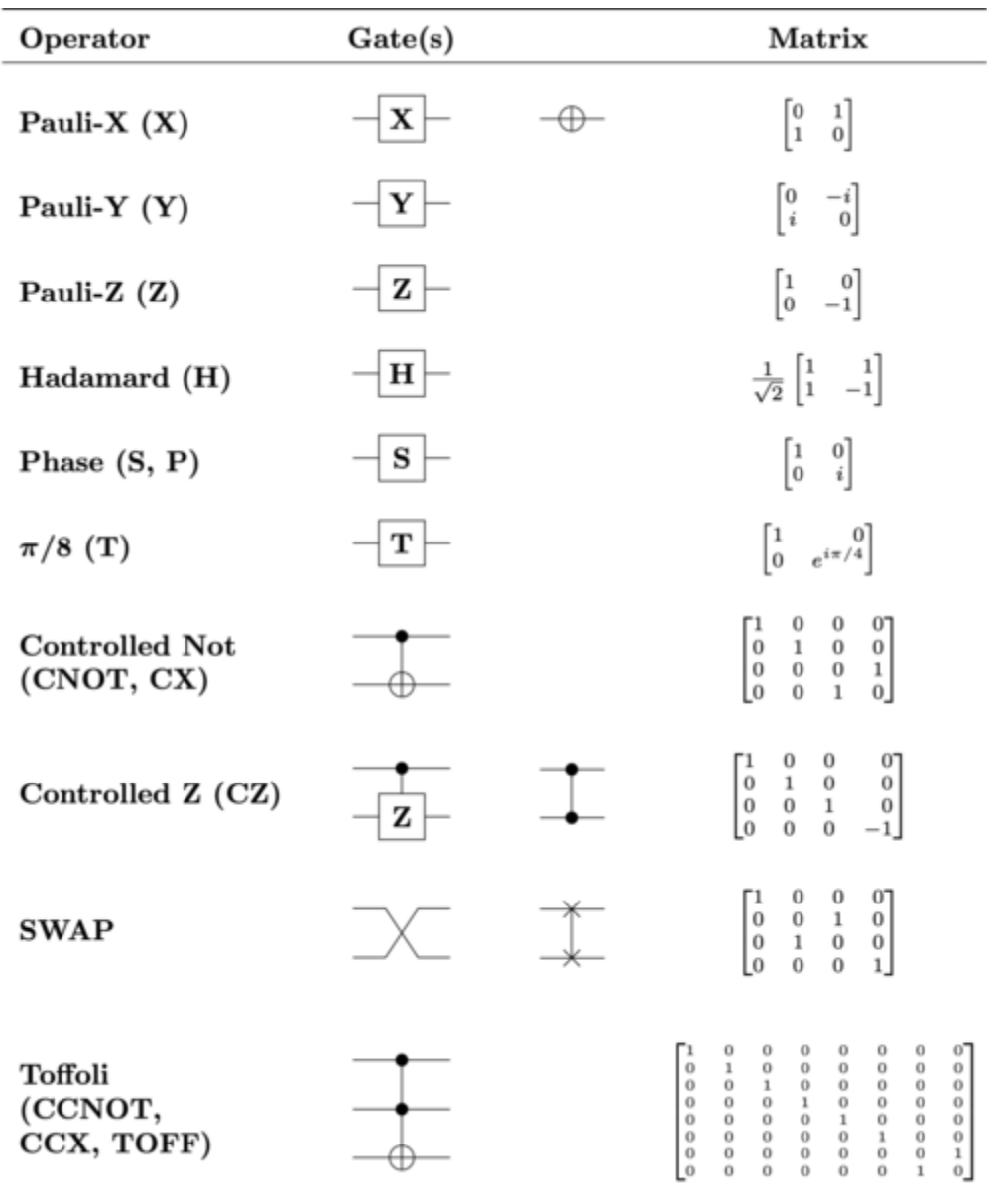

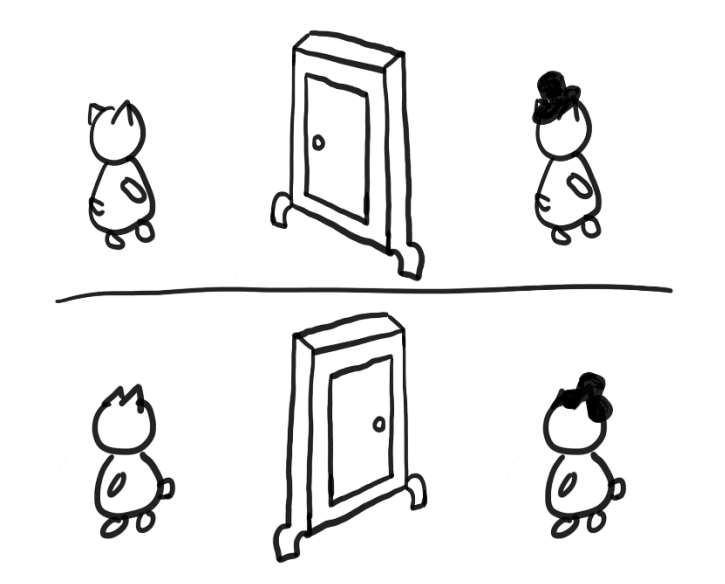

Reversible

BOTH HEAD AND TAIL ARE POSSIBLE

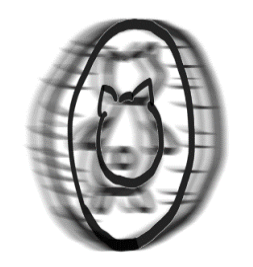

MEASUREMENT

ONLY ONE OUTCOME CANNOT RETURN TO PREVIOUS STATE

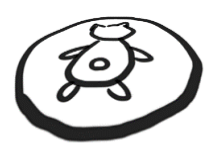

Not reversible

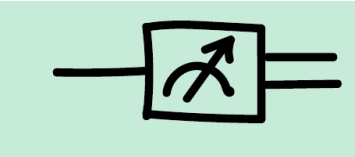

This is the circuit representation for 23 measurement. It is not a gate. The output is a classical result, denoted by a double line.

### Creating Bell states (entanglement)

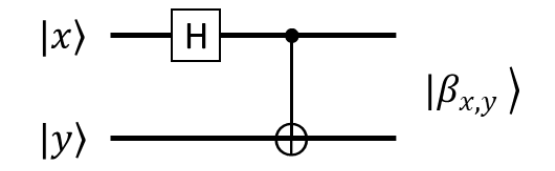

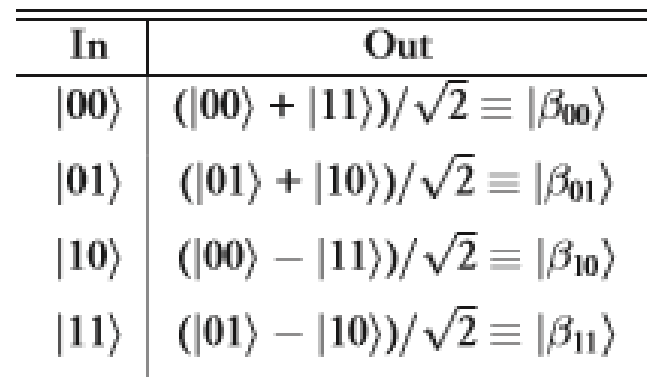

Try proving this table

#### Creating Bell states (entanglement)

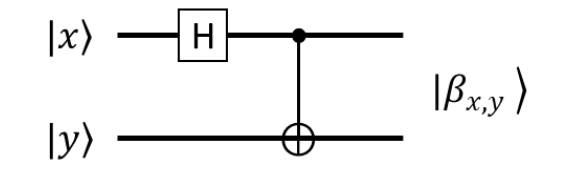

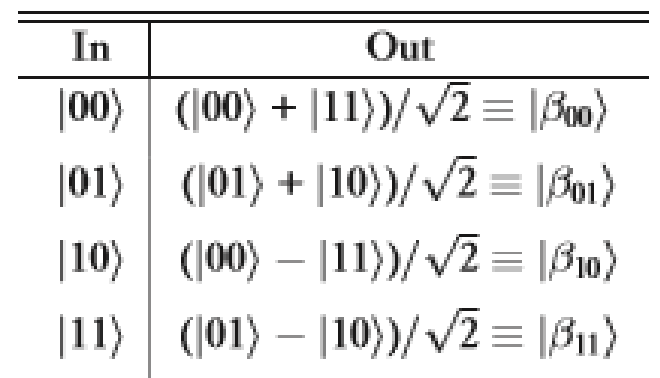

$$
H|0\rangle = \frac{1}{\sqrt{2}}(|0\rangle + |1\rangle)
$$

$$
H|1\rangle = \frac{1}{\sqrt{2}}(|0\rangle - |1\rangle)
$$

Try proving this table

#### Creating Bell states (entanglement)

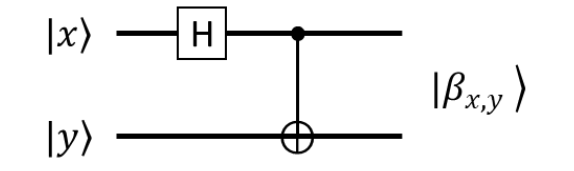

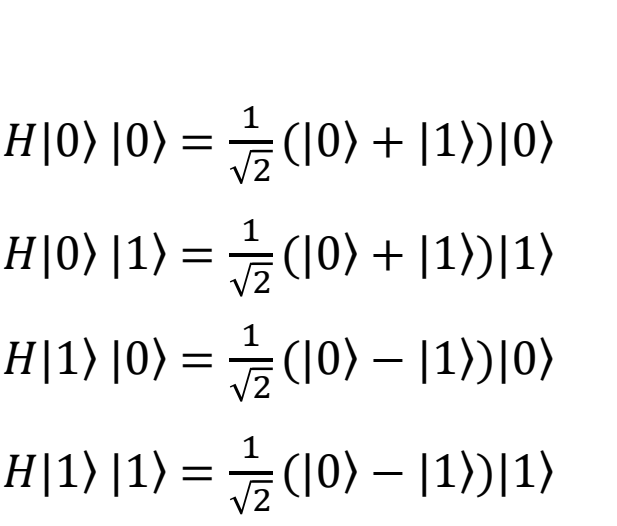

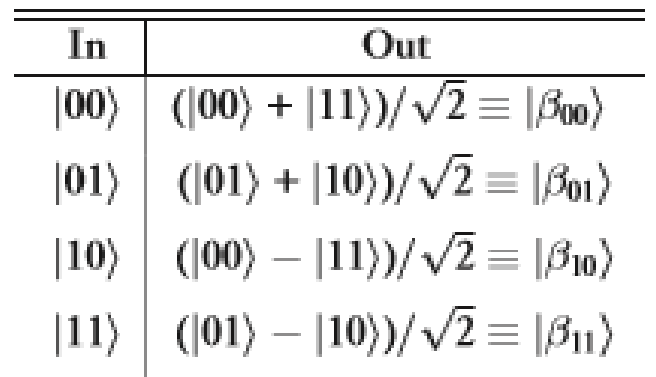

Try proving this table

Apply CNOT

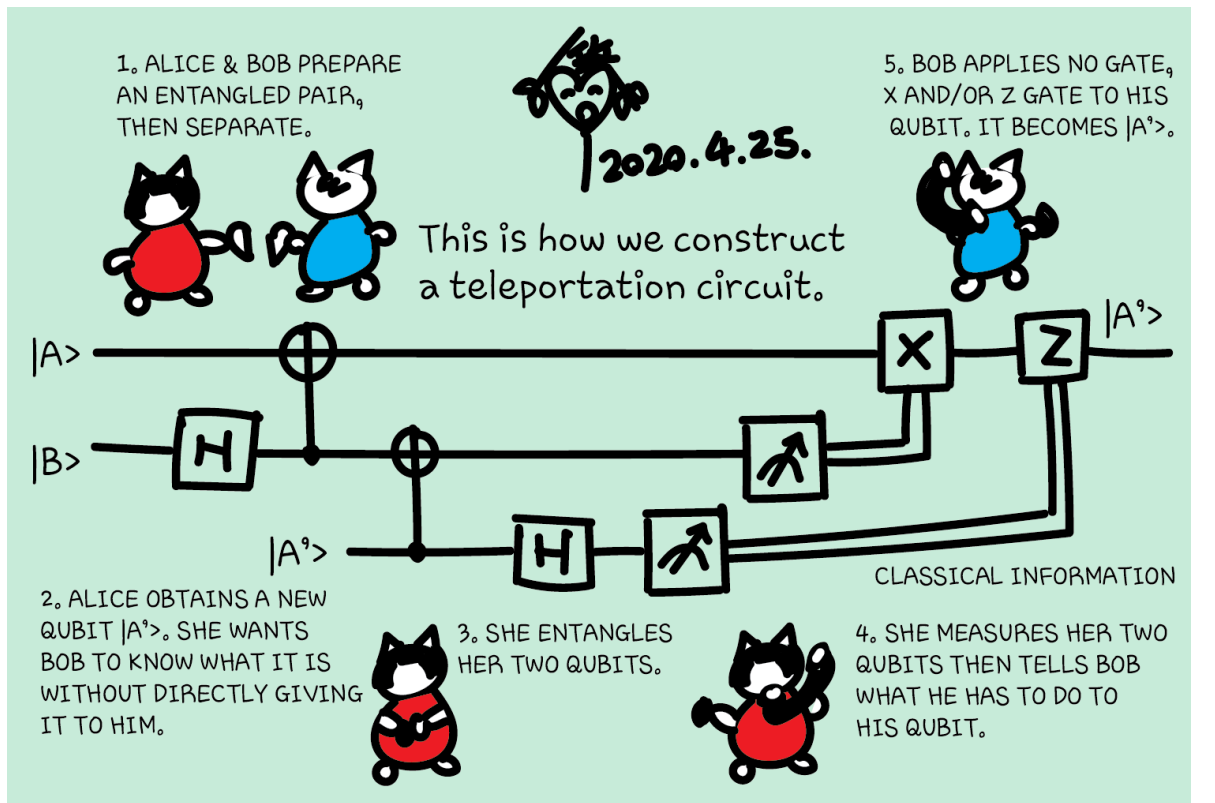

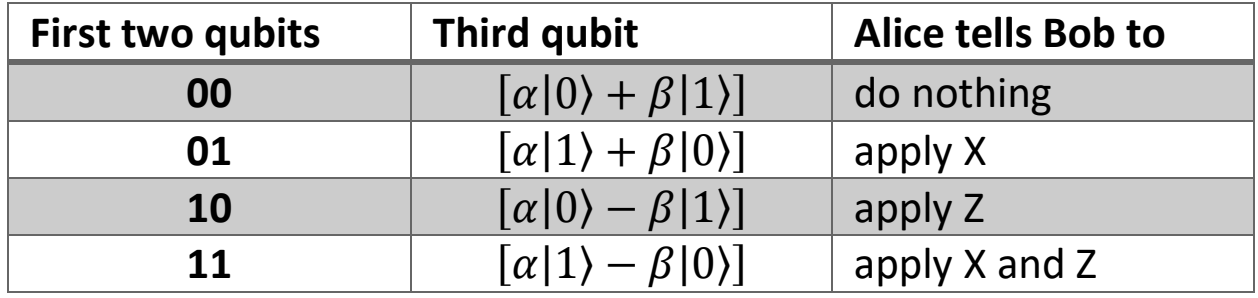

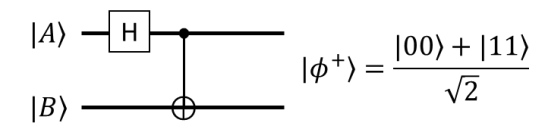

#### Teleportation

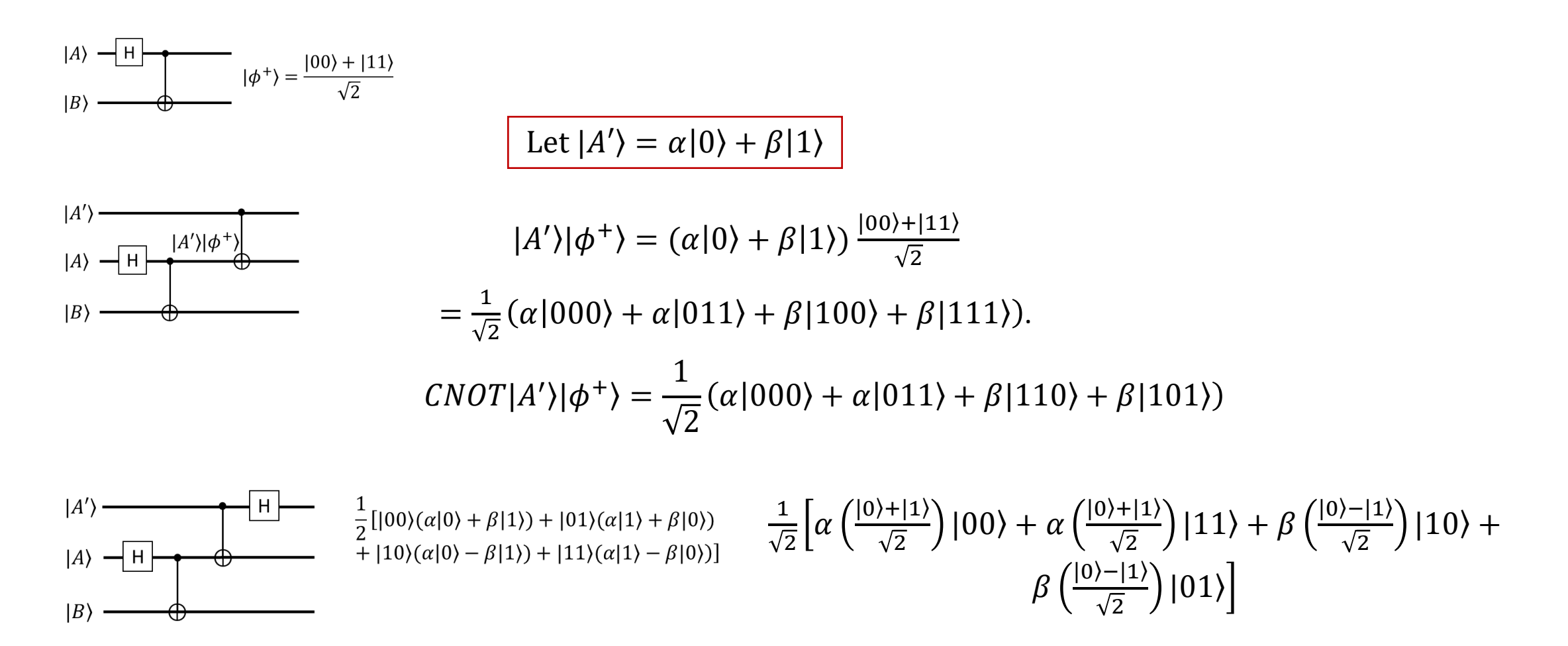

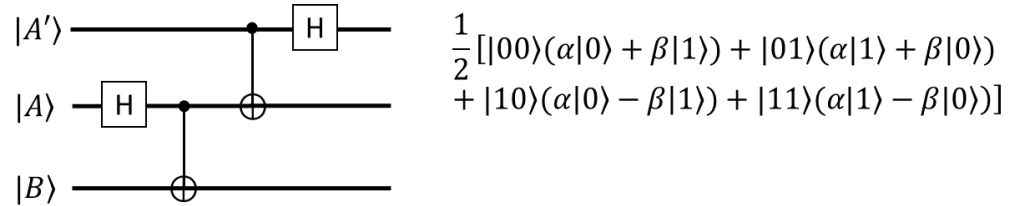

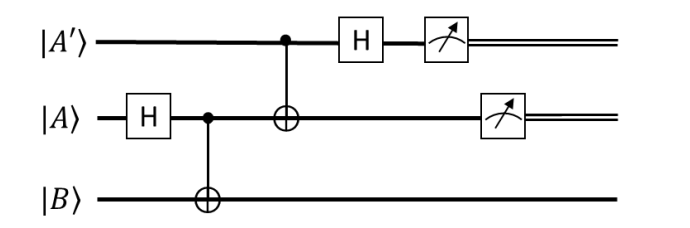

If the first qubit is 0, the state after measurement becomes

$$
\frac{1}{2} \left[ |00\rangle(\alpha|0\rangle + \beta|1\rangle) + |01\rangle(\alpha|1\rangle + \beta|0\rangle) \right].
$$

If then another measurement is done on the second qubit and it is 0, the state becomes

 $\frac{1}{2}$ [|00)( $\alpha$ |0) +  $\beta$ |1))].

This also tells us that the third qubit is in state  $\lbrack \alpha \vert 0 \rangle + \beta \vert 1 \rangle$ .

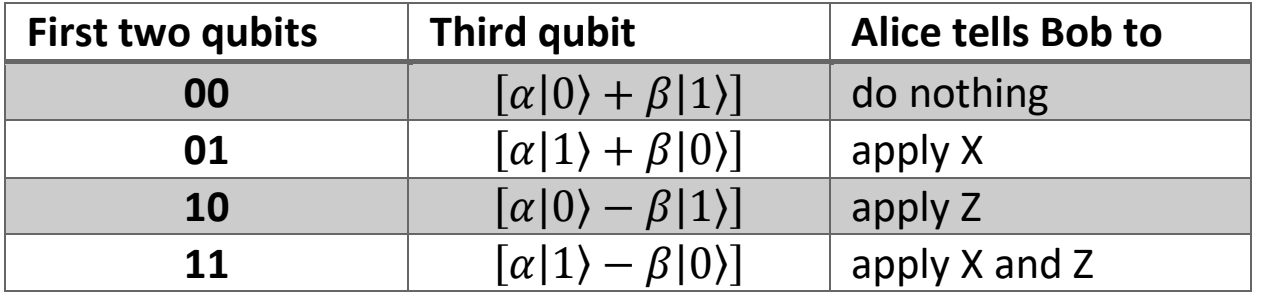

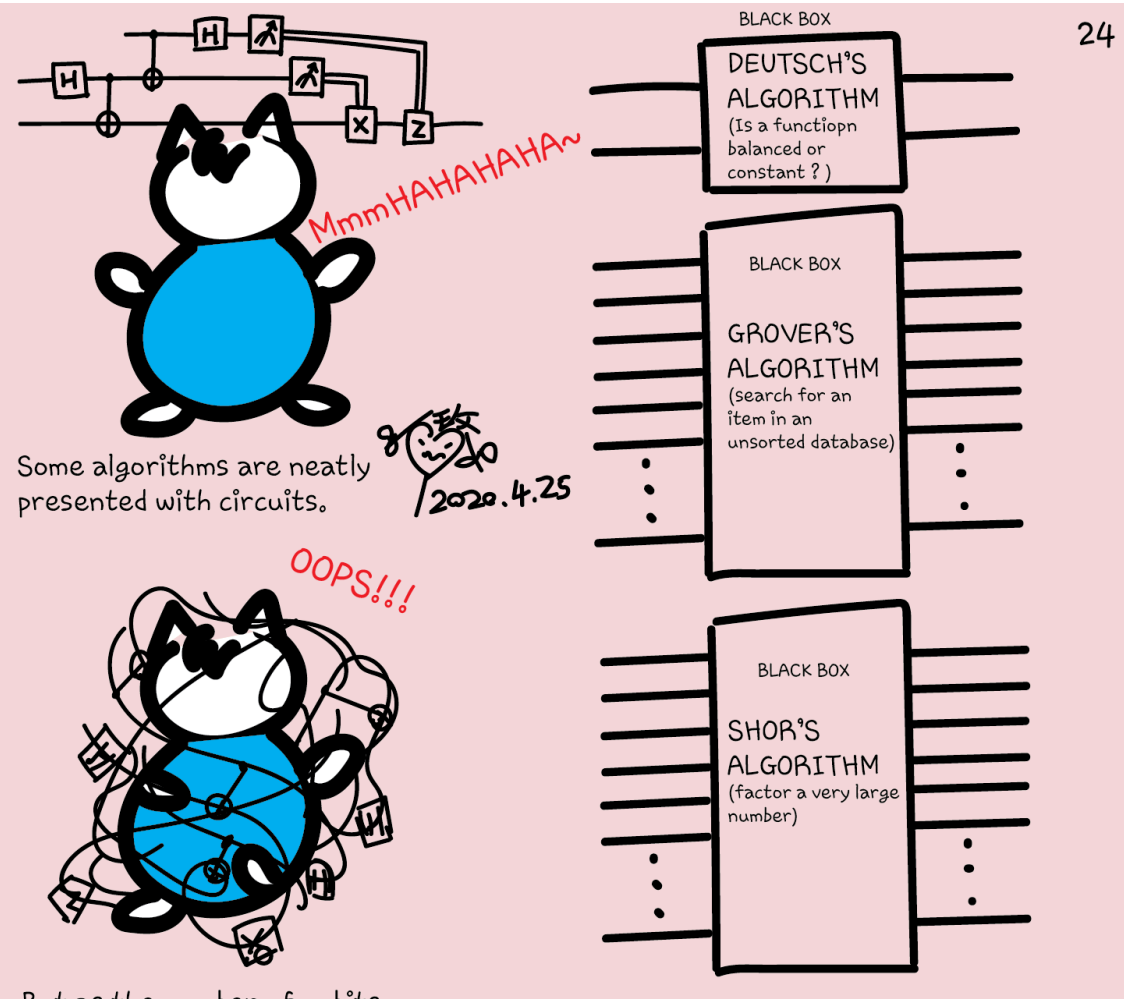

But as the number of qubits and complexity of algorithms grow, it's not feasible to always write down each qubit and construct circuits.

Just like we wouldn't describe each transistor in a classical computer when we write a program. We need a high-level quantum computing language to program quantum computers.

## Q# exercise: option 1

#### **No installation, web-based Jupyter Notebooks**

- The Quantum Katas project (tutorials and exercises for learning quantum computing)<https://github.com/Microsoft/QuantumKatas>
- Tutorials
- BasicGates
- Superposition
- Measurements
- Teleportation
- SuperdenseCoding
- DeutschJozsaAlgorithm
- GroversAlgorithm
- SimonsAlgorithm

# Coming next

- Hardware
- Twitch?
- Q# and Algorithms